Федеральное государственное бюджетное образовательное учреждение высшего образования «РОССИЙСКАЯ АКАДЕМИЯ НАРОДНОГО ХОЗЯЙСТВА И ГОСУДАРСТВЕННОЙ СЛУЖБЫ при ПРЕЗИДЕНТЕ РОССИЙСКОЙ ФЕДЕРАЦИИ»

# **ПОЛОЖЕНИЕ О ПОРЯДКЕ ПРОВЕРКИ НА ОБЪЕМ ЗАИМСТВОВАНИЯ, В ТОМ ЧИСЛЕ СОДЕРЖАТЕЛЬНОГО, ВЫЯВЛЕНИЯ НЕПРАВОМОЧНЫХ ЗАИМСТВОВАНИЙ ТЕКСТОВ РАБОТ, ВЫПОЛНЯЕМЫХ В РАМКАХ ОБРАЗОВАТЕЛЬНОЙ, НАУЧНО-ИССЛЕДОВАТЕЛЬСКОЙ И ЭКСПЕРТНО-АНАЛИТИЧЕСКОЙ ДЕЯТЕЛЬНОСТИ**

**в федеральном государственном бюджетном образовательном учреждении высшего образования «Российская академия народного хозяйства и государственной службы при Президенте Российской Федерации»** 

(в ред. приказа РАНХиГС от 26.03.2020 г. № 02-304)

## **1. ОБЩИЕ ПОЛОЖЕНИЯ**

**1.1.** Настоящее положение определяет порядок проверки на объем заимствования, в том числе содержательного, выявления неправомочных заимствований текстов работ, выполняемых в рамках образовательной, научно-исследовательской и экспертноаналитической деятельности в федеральном государственном бюджетном образовательном учреждении высшего образования «Российская академия народного хозяйства и государственной службы при Президенте Российской Федерации» (далее соответственно – работы, проверка, Академия).

**1.2.** Настоящее Положение распространяется на следующие работы:

а) курсовые работы (курсовое проектирование), выпускные квалификационные работы по образовательным программам высшего и среднего профессионального образования (далее соответственно – курсовые работы, ВКР);

б) аттестационные, дипломные, проектные работы и иные работы, завершающие освоение дополнительных профессиональных образовательных программ объемом свыше 1000 часов (если защита указанных работ является формой итоговой аттестацией в соответствии с учебным планом (далее – аттестационные работы));

в) научные доклады об основных результатах подготовленной научноквалификационной работы (диссертации) по образовательным программам высшего образования - программам подготовки научно-педагогических кадров в аспирантуре;

г) диссертации на соискание ученой степени кандидата наук и доктора наук (далее диссертации);

д) книжные издания и публикации, учебники, учебно-методические пособия, отчеты по научно-исследовательским, экспертно-аналитическим и консалтинговым работам и услугам, выполняемым в рамках государственного задания, по государственным, муниципальным контрактам и иным договорам структурными подразделениями и сотрудниками Академии;

е) работы, выполняемые в рамках научно-исследовательской, консалтинговой и экспертно-аналитической деятельности.

**1.3.** Проверка осуществляется с использованием информационной системы «Антиплагиат 3.3» (далее – система «Антиплагиат»).

**1.4.** Не допускается наличие неправомочных заимствований в работах, указанных в настоящем Положении, а также применение технических средств, влияющих на

объективность результатов проверки работ системой «Антиплагиат»<sup>1</sup> (далее — фальсификация результатов проверки).

**1.5.** Организация и контроль проверки (включая контроль за отсутствием фальсификации результатов проверки) производятся уполномоченными лицами Академии из числа сотрудников структурных подразделений Академии, осуществляющих образовательную, научно-исследовательскую, экспертно-аналитическую деятельность (далее – лица, ответственные за проверку работ). Лица, ответственные за проверку работ, определяются руководителем структурного подразделения.

**1.6.** При проверке лица, ответственные за проверку работ, обращают внимание на возможные технические обходы системы «Антиплагиат» (Приложение №1 к настоящему Положению).

**1.7.** В соответствии с настоящим положением признаются правомочными следующие заимствования:

а) цитирование собственных материалов (самоцитирование), в объеме, оправданном целью цитирования, с обязательным указанием ссылки на работу, которая используется, и источник заимствования;

б) цитирование в оригинале и в переводе в научных, полемических, критических, информационных, учебных целях, правомерно обнародованных произведений в объеме, оправданном целью цитирования, с обязательным указанием имени автора, произведение которого используется, и источника заимствования;

в) цитирование нормативных правовых актов с указанием официального источника публикации;

г) библиографические источники;

 $\overline{a}$ 

д) использование устойчивых словосочетания и оборотов (наименования организаций, органов государственной власти и органов местного самоуправления, часто повторяющиеся устойчивые выражения, юридические термины и т.п.).

## **2. ПОРЯДОК ПРОВЕРКИ ТЕКСТОВ**

**2.1.** Порядок проверки научных докладов, ВКР, аттестационных работ, курсовых работ.

2.1.1. Для проверки обучающиеся самостоятельно осуществляют загрузку работ, указанных в пункте 2.1. настоящего Положения, через свой личный кабинет в формате «.pdf». В личный кабинет загружается полностью оформленная работа, включающая титульный лист со всеми реквизитами работы, текст самой работы с оглавлением, список литературы и приложения к сдаваемой работе. Количество возможных загрузок версий документа может быть ограничено. Доступ в личный кабинет предоставляется по учетной записи обучающегося с использованием информационно-телекоммуникационной сети «Интернет» по адресу: [https://lk.ranepa.ru](https://lk.ranepa.ru/) 

2.1.2. Проверка работ, загруженных через личный кабинет, осуществляется с использованием системы «Антиплагиат» в автоматическом режиме.

2.1.3. После проверки система «Антиплагиат» формирует справку о результатах проверки. Форма справки о результатах проверки приведена в Приложении № 2 к настоящему Положению.

2.1.4. После формирования справки о результатах проверки обучающийся в личном кабинете подтверждает отсутствие в работе неправомочных заимствований, а также подтверждает, что ознакомлен с информацией об ответственности, наступающей при обнаружении неправомочных заимствований и (или) фальсификации результатов проверки работы.

2.1.5. При наличии заимствований, выявленных по результатам проверки, в справке о результатах проверки в системе «Антиплагиат» напротив каждого пункта ссылки на источник

<sup>1</sup> Под техническими средствами, влияющими на объективность результатов проверки работ системой «Антиплагиат», в настоящем Положении понимается: использование специального программного обеспечения, позволяющего изменить результаты проверки; включение в текст работы скрытых символов, пробелов; изменение кодировки текста; использование в словах сочетания букв латинского и русского алфавитов и т.д.).

заимствования, его доли в отчете и тексте приводятся поясняющие комментарии о правомочности заимствований.

2.1.6. Обучающийся представляет научному руководителю работу, указанную в пункте 2.1.1. настоящего положения, а также распечатанную и подписанную справку о результатах проверки (с заполненным полем «Комментарии») в следующие сроки:

для ВКР - в срок, установленный структурным подразделением, по согласованию с Учебно-методическим управлением Академии;

для аттестационных и курсовых работ – в срок, установленный структурным подразделением.

*(п. 2.1.6. в ред. приказа РАНХиГС от 26.03.2020 № 02-304)* 

2.1.7. Научный руководитель осуществляет оценку работы с учетом справки о результатах проверки и принимает одно из следующих решений:

а) о прохождении проверки;

б) о непрохождении проверки с последующим устранением обучающимся замечаний;

в) о непрохождении проверки и выходе обучающегося на защиту с отрицательным отзывом научного руководителя на текст работы.

*(п. 2.1.7. в ред. приказа РАНХиГС от 26.03.2020 № 02-304)*

2.1.8. Перед оценкой работы научный руководитель осуществляет контроль за отсутствием фальсификации результатов проверки. Доступ к системе сотрудниками осуществляется по следующему адресу: [ranepa.antiplagiat.ru](http://ranepa-nir.antiplagiat.ru/)

2.1.9. Справка о результатах проверки работы, указанная в пункте 2.1.6. настоящего положения, при принятии научным руководителем решения о прохождении работой проверки подписывается научным руководителем и передается в деканат.

2.1.10. Информация о принятом по результатам проверки решении доводится до сведения обучающегося.

2.1.11. При принятии решения, указанного в подпункте «б» пункта 2.1.7 настоящего Положения, обучающийся обязан устранить выявленные недостатки работы в следующие сроки:

для ВКР и аттестационных работ – не позднее 10 календарных дней до установленной даты защиты работы на итоговой (государственной итоговой) аттестации;

для курсовых работ – до оценивания курсовой работы при проведении промежуточной аттестации.

*(п. 2.1.11. в ред. приказа РАНХиГС от 26.03.2020 № 02-304)* 

2.1.15. Лицо, ответственное за проверку работ в соответствующем структурном подразделении, осуществляет выборочную контрольную проверку в системе «Антиплагиат» сданных или сдаваемых работ на наличие заимствования, неправомочного заимствования и необоснованного самоцитирования. При этом плановый объем проверяемых работ составляет не менее 15% от общего количества работ за текущий календарный год.

**2.2.** Порядок проверки диссертаций.

2.2.1. Начальник управления аспирантуры и докторантуры (далее - УАиД) назначает из числа сотрудников управления лицо, ответственное за проверку диссертаций на наличие неправомочных заимствований с использованием системы «Антиплагиат». Доступ к системе сотрудниками УАиД осуществляется по следующему адресу: [ranepa-nir.antiplagiat.ru](http://ranepa-nir.antiplagiat.ru/) 

2.2.2. При готовности диссертации (подтверждается выпиской из протокола заседания кафедры), диссертация подается в УАиД автором в электронном виде в формате «.pdf» для проверки с использованием системы «Антиплагиат».

2.2.3. Лицо, ответственное за проверку, формирует отчет в системе «Антиплагиат» в формате «.apdx» о результатах проверки. На основании отчета автор диссертации формирует справку о результатах проверки по форме Приложения №2 к настоящему Положению. В справке о результатах проверки в системе «Антиплагиат» напротив каждого пункта ссылки на источник заимствования, его доли в отчете и тексте приводятся поясняющие комментарии о правомочности заимствований.

2.2.4. Лицо, ответственное за проверку, оказывает методическую помощь соискателям в оформлении справки о результатах проверки в системе «Антиплагиат».

2.2.5. Справка о результатах проверки визируется автором работы, научным руководителем и начальником УАиД.

2.2.6. В случае обращения диссертационного совета сторонней организации в Академию с просьбой о предоставлении отзыва на диссертацию в качестве ведущей организации, согласие Академии дается только по результатам проверки диссертации лицом, ответственным за проверку, в порядке, установленном п.п. 2.2.3 - 2.2.5 настоящего Положения. Ходатайство о предоставлении отзыва ведущей организации и текст диссертации представляются в УАиД руководителем (заместителем руководителя) структурного подразделения, готовящего проект отзыва.

**2.3.** Порядок проведения проверки и сдачи отчетов по научно-исследовательским, консалтинговым и экспертно-аналитическим работам.

2.3.1. При сдаче отчетов по научно-исследовательским работам в рамках исполнения государственного задания руководители работ в обязательном порядке проводят самопроверку текста отчетов в системе «Антиплагиат» и представляют подписанную справку о результатах проверки в системе «Антиплагиат» с указанием названия, руководителя работы и поясняющие комментарии о правомочности заимствований по форме Приложения №2. Координацию осуществления указанной проверки осуществляет Управление координации государственного задания.

2.3.2. Научно-исследовательские работы, выполняемые в рамках исполнения государственного задания, подлежат выборочной в течение года и обязательной при подготовке заключительного отчета проверке в системе «Антиплагиат». Порядок контроля прохождения проверки в системе «Антиплагиат» работ, выполняемых в рамках исполнения государственного задания, регулируется Регламентом организации планирования, приемки и оформления научно-исследовательских работ, выполняемых в рамках государственного задания Академии.

2.3.3. Руководители работ по хоздоговорам в обязательном порядке проводят самопроверку текста отчетов в системе «Антиплагиат». Руководитель представляет комиссии по рассмотрению результатов научно-исследовательских работ и оказания консалтинговых услуг, выполняемых необособленными структурными подразделениями по государственным, муниципальным контрактам и договорам для сторонних организаций, отчет, оформленный в соответствии с требования хоздоговора, в электронном виде в формате «.pdf» ответственному секретарю комиссии вместе со справкой о результатах проверки в системе «Антиплагиат» в формате «.apdx» и подписанную справку о результатах проверки в системе «Антиплагиат» с указанием названия, руководителя работы и разъясняющими комментариями по каждому пункту заимствования по форме Приложения №2.

2.3.4. Управление внебюджетной деятельности осуществляет выборочную проверку в системе «Антиплагиат» сданных или сдаваемых отчетов на наличие заимствования, неправомочного заимствования и необоснованного самоцитирования. При этом плановый объем проверяемых отчетов составляет не менее 15% от общего количества отчетов по научно-исследовательским работам за текущий календарный год.

2.3.5. Управление внебюджетной деятельности формирует базу отчетов структурных подразделений Академии по доходным договорам (далее – «хоздоговоры»), Управление координации государственного задания – базу отчетов о НИР в рамках исполнения государственного задания и иных отчетов, предусмотренных Регламентом организации планирования, приемки и оформления научно-исследовательских работ, выполняемых в рамках государственного задания Академии.

**2.4.** Порядок проведения проверки и условия публикации печатных изданий.

2.4.1. Издательство «Дело» и редакторы журналов, учредителем которых является Академия, принимают к публикации рукописи работ только при наличии их в электронном виде в формате «.pdf» на электронном носителе вместе с отчетом из системы «Антиплагиат»

в формате «.apdx» и справкой о результатах проверки в системе «Антиплагиат» с указанием автора и названия издания, статьи.

2.4.2. В справке о результатах проверки в системе «Антиплагиат» напротив каждого пункта ссылки на источник заимствования, его доли в отчете и тексте приводятся поясняющие комментарии о правомочности заимствований.

# **3. ОТВЕТСТВЕННОСТЬ**

**3.1.** Ответственность за наличие неправомочных заимствований в работе, фальсификацию результатов проверки, а также соответствие сведений, указанных в отчете о результатах проверки текстовых документов на наличие неправомочных заимствований сведениям, формируемым системой «Антиплагиат», несет(ут) исполнитель(и) (автор(ы) данной работы), научный руководитель и руководитель соответствующего подразделения.

**3.2.** Научный руководитель осуществляет контроль за результатами проверки квалификационных работ, а также за соблюдением сроков предоставления обучающимися квалификационных работ и отчета о результатах проверки для прохождения аттестации.

**3.3.** В случае непредставления научному руководителю или иному лицу, ответственному за проверку работы, комплекта документов в соответствии с настоящим положением, обнаружения уполномоченным подразделением неправомочных заимствований в тексте работы, неоформленных надлежащим образом ссылок на первоисточники, необоснованного самоцитирования (цитирование автором собственных ранее выполненных работ без получения в рамках проводимой научно-исследовательской работы новых научных результатов), фальсификации результатов проверки, а также отказа исполнителя работ от доработки работы или непроведение доработки (в случае выявления уполномоченным подразделением неправомочных заимствований, которые могут быть устранены посредством доработки работы) к обучающемуся/работнику, являющемуся исполнителем работ, применяются меры дисциплинарного взыскания в порядке, установленном законодательством Российской Федерации и локальными нормативными актами Академии.

**3.4.** Все факты нарушений, указанных в п.3.3. настоящего Положения, оперативно доводятся ответственными лицами до сведения руководителя структурного подразделения.

**3.5.** Руководитель структурного подразделения запрашивает объяснительную записку от обучающегося/работника, являющегося исполнителем работы, по факту нарушения. По итогам рассмотрения объяснительной записки, а также в случае если исполнитель работы отказался от представления объяснительной записки или не представил объяснительную записку в течение двух рабочих дней, исполнитель работ на основании докладной записки руководителя структурного подразделения может быть представлен к дисциплинарному взысканию в том числе в форме замечания, выговора или отчисления/увольнения из Академии.

**3.6.** Основанием для применения к исполнителю работ дисциплинарного взыскания является докладная записка руководителя структурного подразделения на имя ректора Академии или уполномоченного им должностного лица.

**3.7.** В случае обнаружения неправомочных заимствований в тексте отчета научноисследовательской работы, не оформленных надлежащими ссылками на первоисточники, необоснованного самоцитирования, а также фальсификации результатов проверки, к руководителю работ применяются меры дисциплинарного взыскания (вплоть до увольнения, в соответствии с законодательством Российской Федерации) в порядке, установленном локальными нормативными актами Академии.

# **4. ИНЫЕ ПОЛОЖЕНИЯ**

**4.1.** Управление информационных технологий и Управление развития информационных систем осуществляют техническую поддержку структурных подразделений при реализации ими настоящего положения.

**4.2.** Управление развития информационных систем обеспечивает доступ обучающихся к личным кабинетам в информационно-телекоммуникационной сети «Интернет» по адресу: [https://lk.ranepa.ru](https://lk.ranepa.ru/)

**4.3.** Управление информационных технологий формирует и направляет пароли (ключи) лицам, ответственным за проверку работ.

**4.4.** Проверка осуществляется на компьютерной технике в читальных залах библиотеки, на рабочих местах сотрудников или через личные кабинеты обучающихся.

**4.5.** Предусмотренная настоящим положением проверка работ, содержащих сведения, составляющие государственную тайну, осуществляется с соблюдением требований, установленных законодательством Российской Федерации о государственной тайне.

**4.6.** Предусмотренная настоящим положением проверка работ, содержащих производственные, технические, экономические, организационные и другие сведения, в том числе о результатах интеллектуальной деятельности в научно-технической сфере, о способах осуществления профессиональной деятельности, которые имеют действительную или потенциальную коммерческую ценность в силу неизвестности их третьим лицам, осуществляется с соблюдением требований, установленных законодательством Российской Федерации.

# **РЕКОМЕНДАЦИИ ДЛЯ ОТВЕТСТВЕННЫХ СОТРУДНИКОВ СТРУКТУРНЫХ ПОДРАЗДЕЛЕНИЙ АКАДЕМИИ, ОСУЩЕСТВЛЯЮЩИХ ПРОВЕРКУ РАБОТ**

1. По каждой работе ответственные исполнители предоставляют Вам отчет в электронном виде в формате на электронном носителе вместе с отчетом из системы «Антиплагиат» в формате «.APDX» и подписанную ответственным исполнителем справку о результатах проверки в системе «Антиплагиат».

2. Обратите внимание, что указание в справке о результатах проверки в системе «Антиплагиат» любого процента оригинальности текста не означает однозначное отсутствие необоснованных заимствований в работе – всегда необходимо смотреть на представленные поясняющие комментарии. Для разных работ и тематик допустим разный процент заимствований других работ и законодательных актов, оформленный необходимыми ссылками на источник.

3. Далее следует просмотреть сам отчет из системы «Антиплагиат» в формате «.APDX», который открывается специальной программой «Антиплагиат» [\(http://www.antiplagiat.ru/Page/Antiplagiat-report-viewer\)](http://www.antiplagiat.ru/Page/Antiplagiat-report-viewer). Необходимо сравнить представленную подписанную Справку об оригинальности текста с данными из системы (модифицировать документ «.APDX» в отличии от справки, невозможно) и установить корректность и правильность предоставленной в справке информации.

4. Далее документ WORD можно проверить на технические обходы системы «Антиплагиат». Необходимо открыть документ и визуально просмотреть его на предмет наличия странного форматирования и ошибок в орфографии. В электронном виде отчета в формате WORD можно провести следующие манипуляции для выявления технических обходов системы «Антиплагиат»:

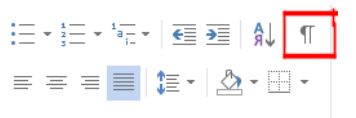

- Включите значок «Отобразить все знаки» (<u>Subsequence of</u> ) и выделите весь текст нажатием Ctrl+A

- На этом этапе Вы можете заметить более жирное выделение некоторых слов (объекты формул), выделенные мелкие строчки между абзацами и значок **П** в конце этих строк (мусорный текст, закрашенный белым цветом с минимальным размером шрифта);

- Для обнаружения скрытых символов/текста/пробелов в WORD можно совершить следующие действия (см. Таблица 1)

# Таблица 1

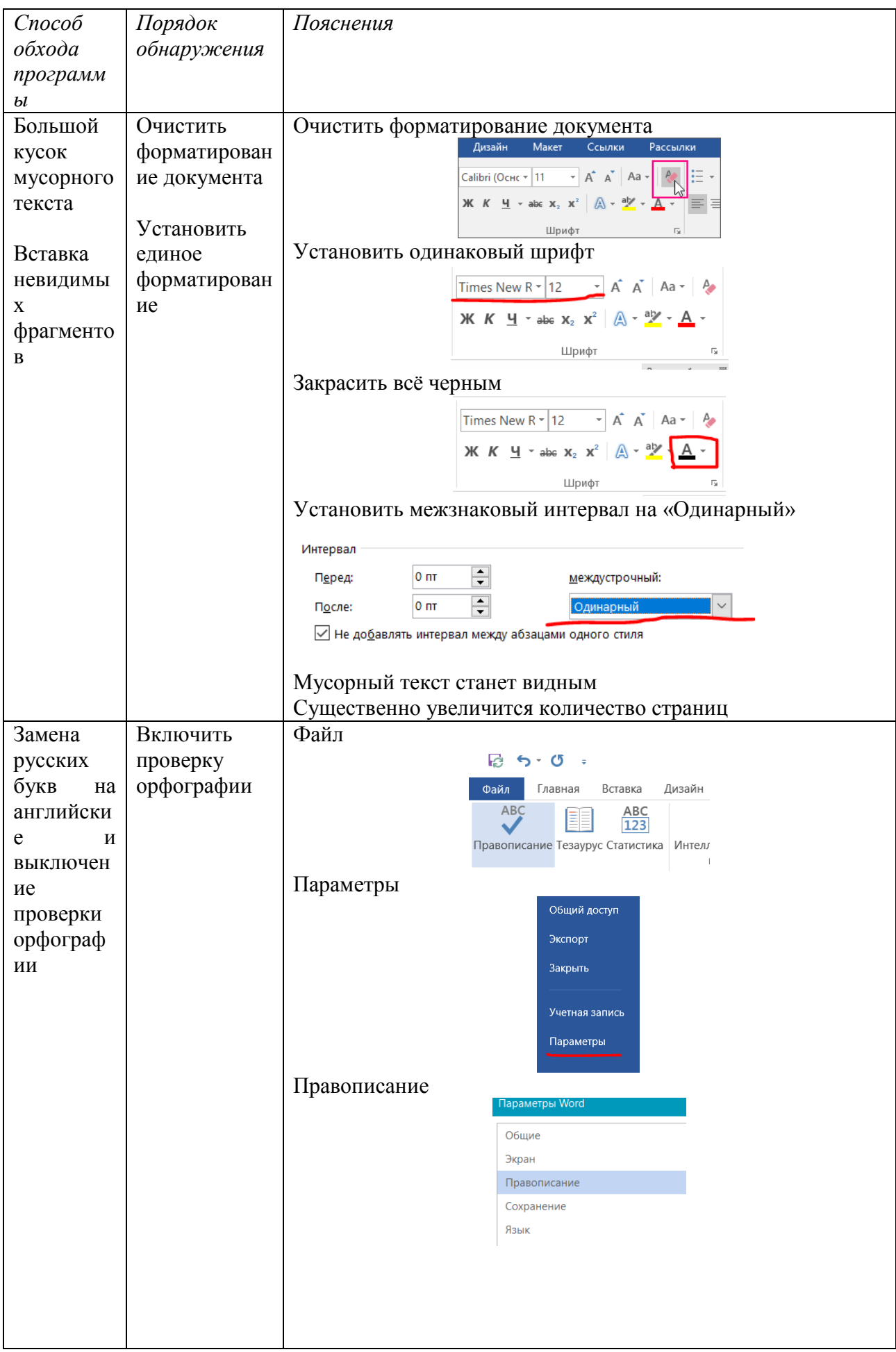

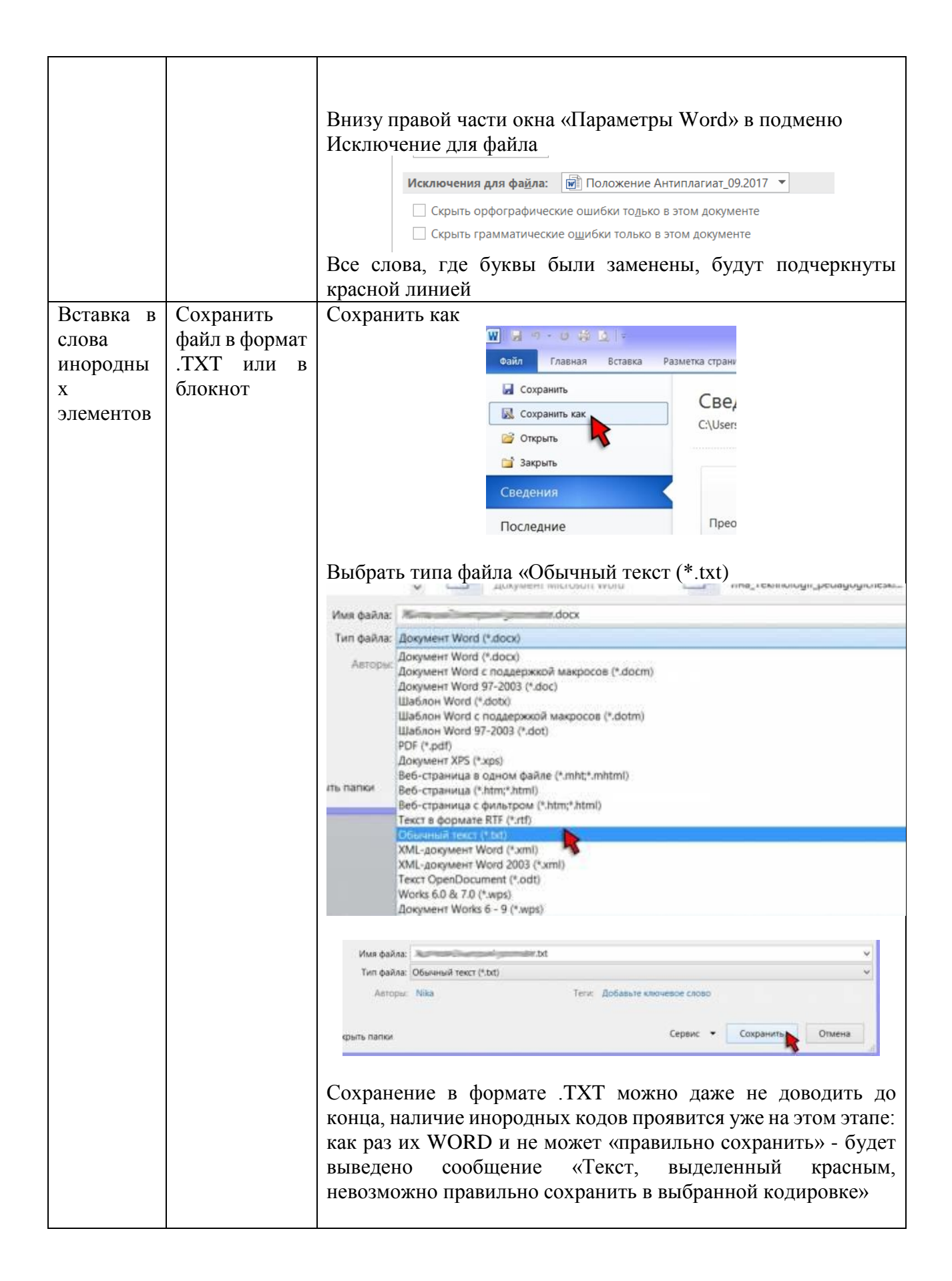

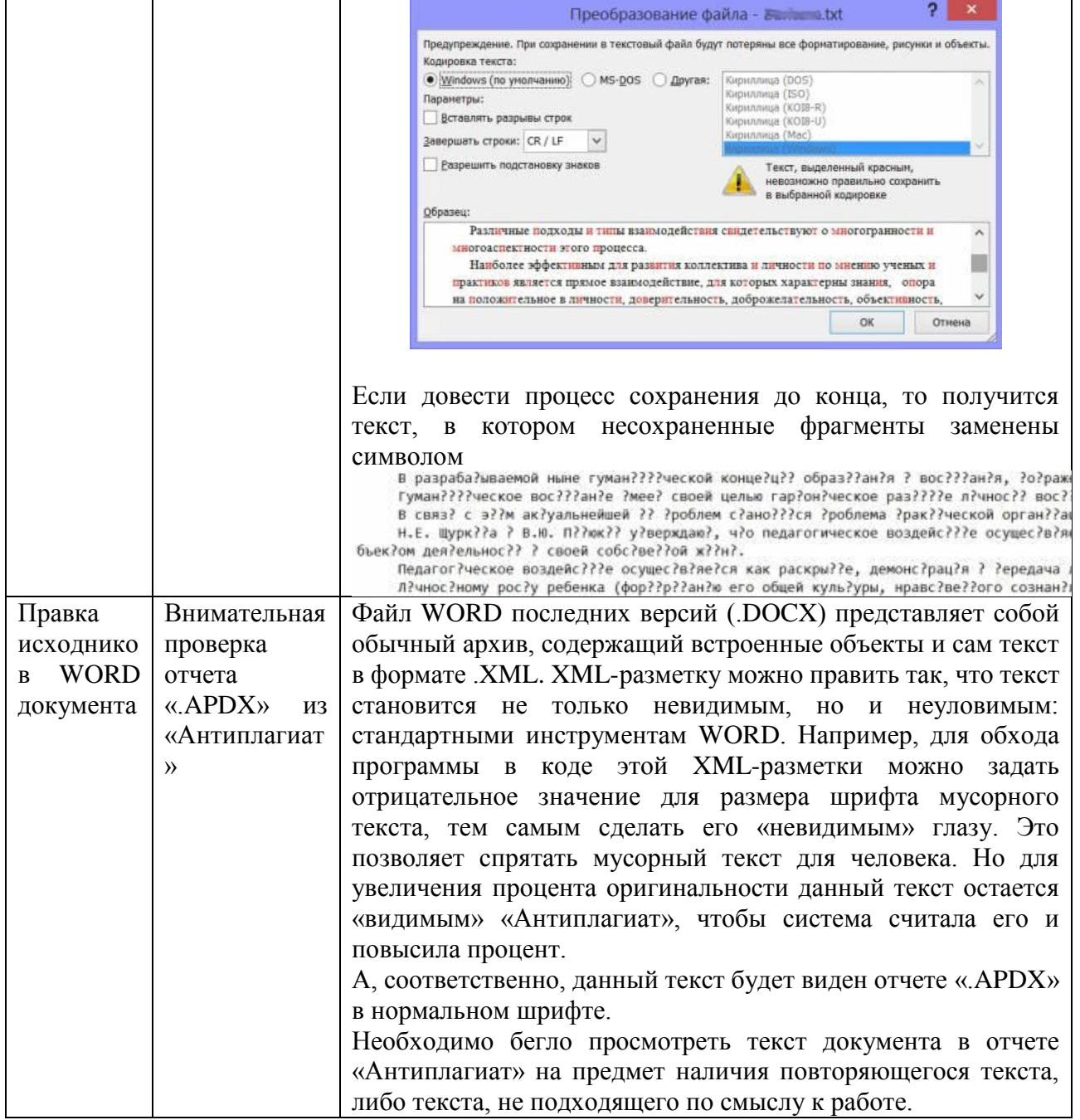

5. Если после проверки документа WORD у Вас еще остались сомнения в оригинальности текста, то следует загрузить работу в систему «Антиплагиат» из своего личного кабинета и провести дополнительную проверку. В этом случае нужно еще раз проанализировать все источники заимствований, а также внимательно просматривать текст после основной таблицы с источниками (см. Таблица 2)

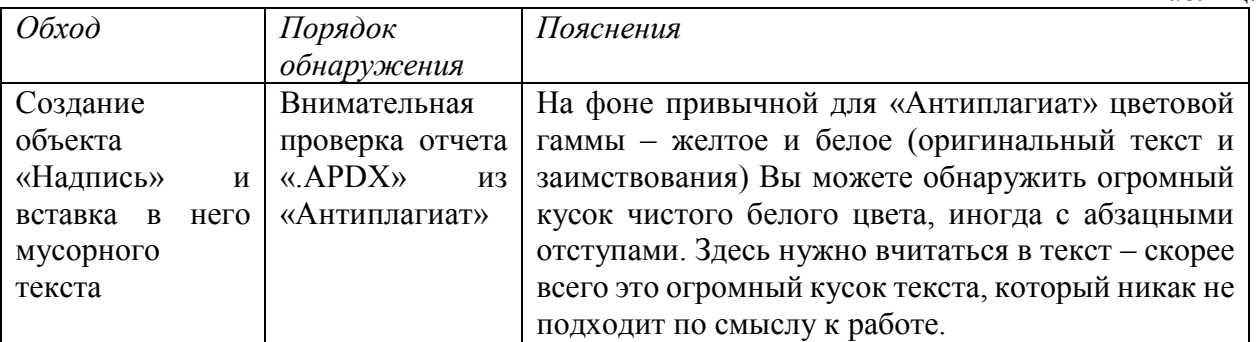

Таблина 2

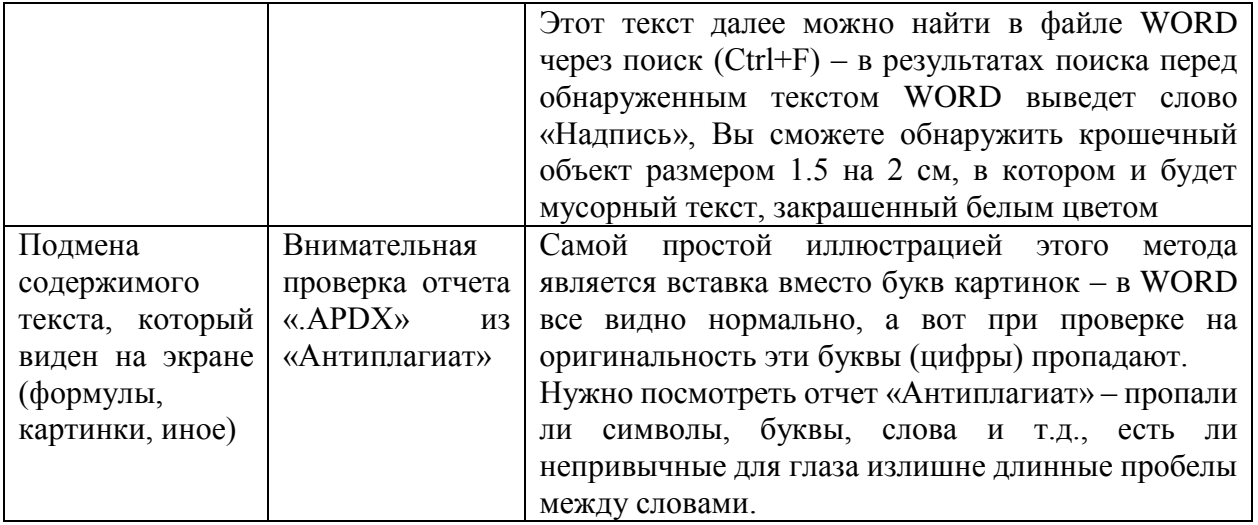

6. Обязательно для важных работ (диссертаций, НИР, договоров), а также для выборочной проверки уже сданных работ использовать программы-аналоги Advego, ETXT Антиплагиат и поисковые системы Yandex и Google.

В поисковых системах следует осуществить поиск некоторой выборки абзацев из работы - например, по одному-двум из каждого раздела. И проанализировать результаты поиска. Если совпадают предложения из выбранного абзаца, следует смотреть источник, сравнить его с отчетом «Антиплагиат» установить первичность заимствования (кто у кого заимствовал).

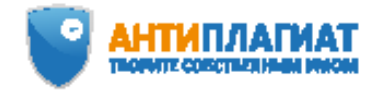

# **СПРАВКА**

# о результатах проверки текстового документа<br>на наличие заимствований

Проверка выполнена в системе

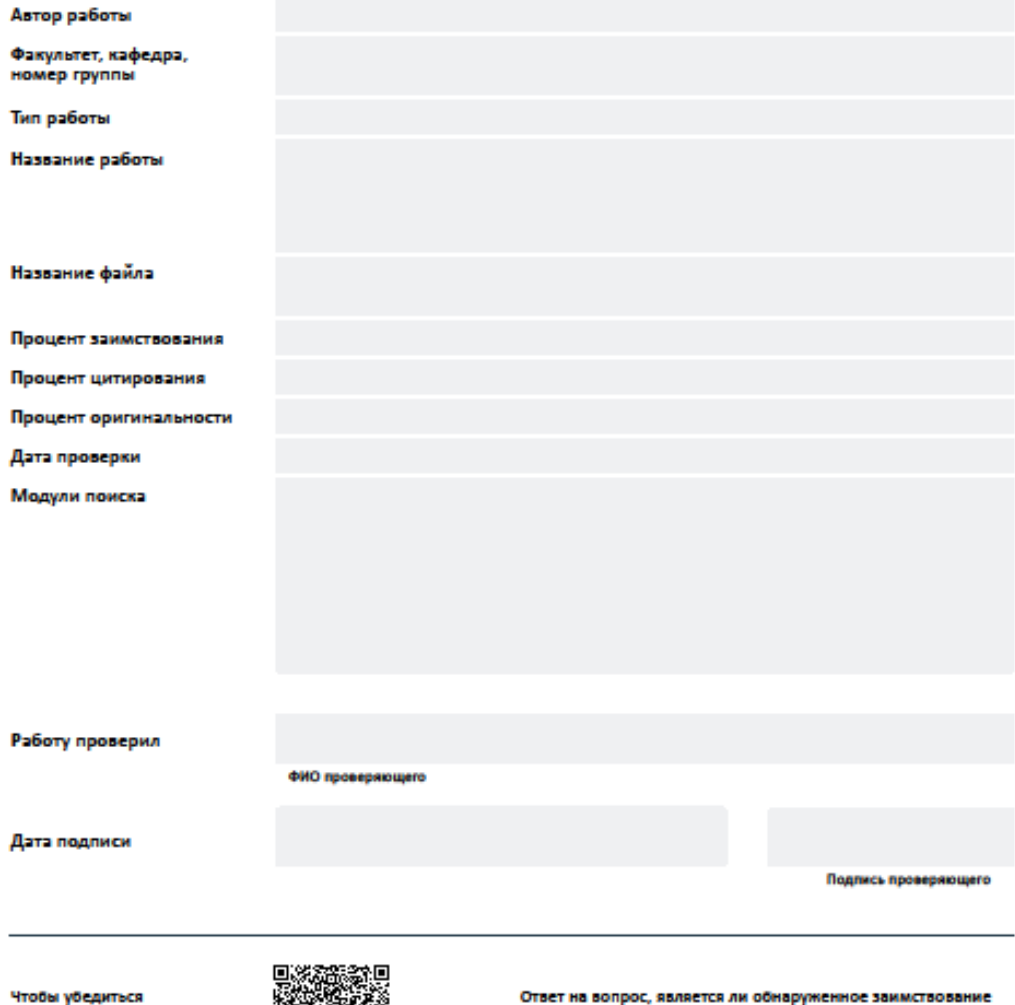

- посы уосдиности<br>используйте QR-код, который<br>содержит ссылку на отчет.

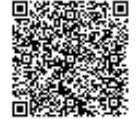

# **Приложение к справке о результатах проверки в системе «Антиплагиат.ВУЗ»**

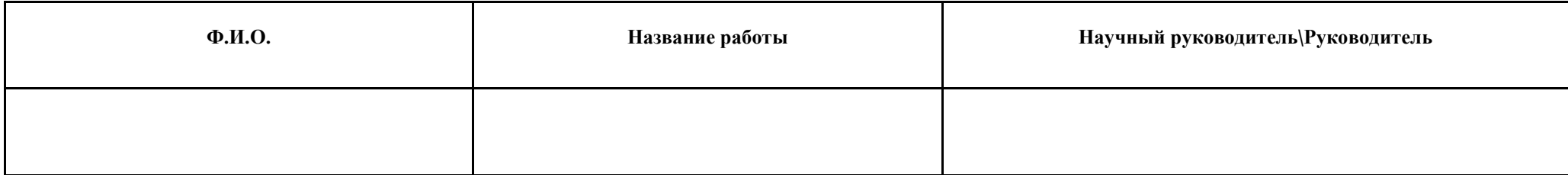

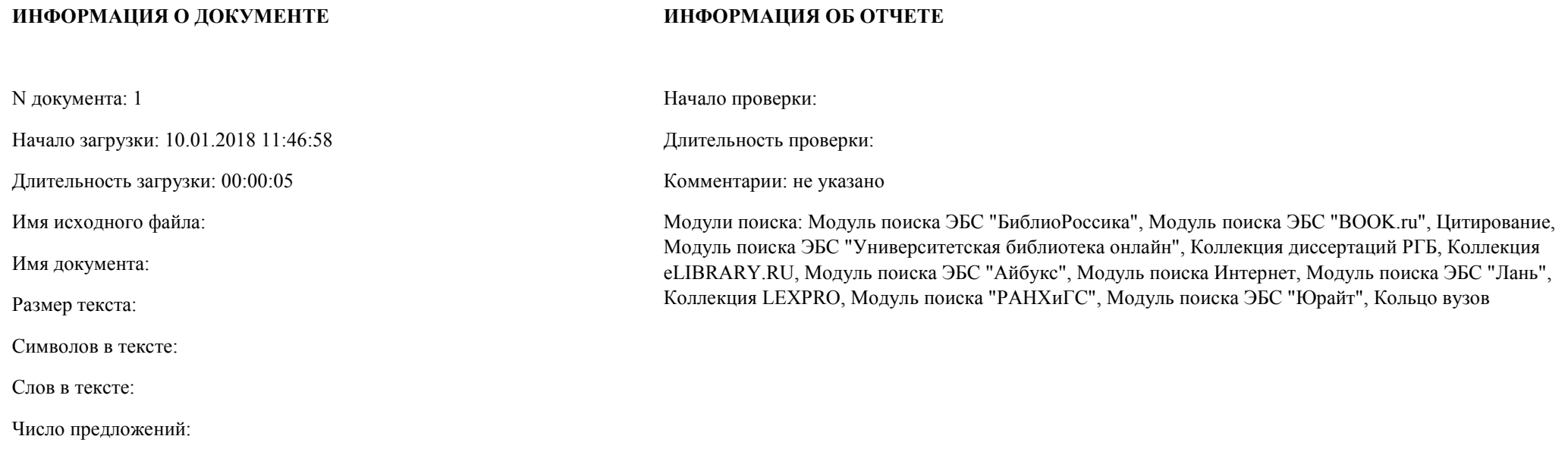

#### **ИСТОЧНИКИ ЦИТИРОВАНИЯ**

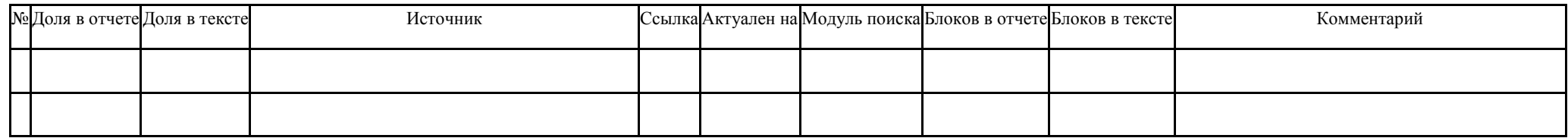

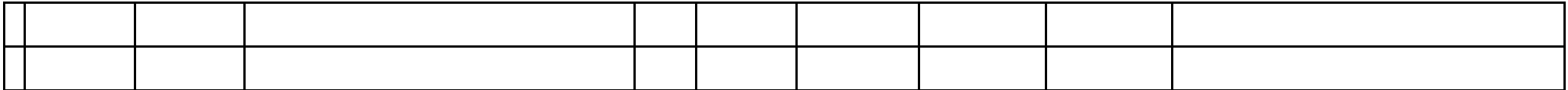

 $Bc$ его источников $*$  $0$ 

Заимствования\*: 0%

Цитирования\*: 0%

Оригинальность\*: 0%

\*Здесь и далее в рамках Системы используется следующая терминология.

Заимствования - доля всех найденных текстовых пересечений, за исключением тех, которые система отнесла к цитированиям по отношению к общему объему документа.

Иитирования - доля текстовых пересечений, которые не являются авторскими, но система посчитала их использование корректным, по отношению к общему объему документа. Сюда относятся оформленные по ГОСТу иитаты: обшеупотребительные выражения: фрагменты текста, найденные в источниках из коллекций нормативно-правовой документации.

Текстовое пересечение - фрагмент текста проверяемого документа, совпадающий или почти совпадающий с фрагментом текста источника.

Источник - документ, проиндексированный в системе и содержащийся в модуле поиска, по которому проводится проверка.

Оригинальность - доля фрагментов текста проверяемого документа, не обнаруженных ни в одном источнике, по которым шла проверка, по отношению к общему объему документа. Заимствования, иитирования и оригинальность являются отдельными показателями и в сумме дают 100%, что соответствует всему тексту проверяемого документа.

Обрашаем Ваше внимание, что система находит текстовые пересечения проверяемого документа с проиндексированными в системе текстовыми источниками. При этом система является вспомогательным инструментом, определение корректности и правомерности заимствований или цитирований, а также авторства текстовых фрагментов проверяемого документа остается в компетенции проверяющего.